# Package 'phase'

March 9, 2023

Title Analyse Biological Time-Series Data

Version 1.2.9

Author Lakshman Abhilash [aut, cre] (<<https://orcid.org/0000-0002-9933-8989>>)

Maintainer Lakshman Abhilash <labhilash@gc.cuny.edu>

Description Compiles functions to trim, bin, visualise, and analyse activity/sleep time-series data collected from the Drosophila Activity Monitor (DAM) system (Trikinetics, USA). The following methods were used to compute periodograms - Chi-square periodogram: Sokolove and Bushell (1978) [<doi:10.1016/0022-5193\(78\)90022-X>](https://doi.org/10.1016/0022-5193(78)90022-X), Lomb-Scargle periodogram: Lomb (1976) [<doi:10.1007/BF00648343>](https://doi.org/10.1007/BF00648343), Scargle (1982) [<doi:10.1086/160554>](https://doi.org/10.1086/160554) and Ruf (1999) [<doi:10.1076/brhm.30.2.178.1422>](https://doi.org/10.1076/brhm.30.2.178.1422), and Autocorrelation: Eijzenbach et al. (1986) [<doi:10.1111/j.1440-1681.1986.tb00943.x>](https://doi.org/10.1111/j.1440-1681.1986.tb00943.x). Identification of activity peaks is done after using a Savitzky-Golay filter (Savitzky and Golay  $(1964)$  [<doi:10.1021/ac60214a047>](https://doi.org/10.1021/ac60214a047)) to smooth raw activity data. Three methods to estimate anticipation of activity are used based on the following papers - Slope method: Fernandez et al. (2020) [<doi:10.1016/j.cub.2020.04.025>](https://doi.org/10.1016/j.cub.2020.04.025), Harrisingh method: Harrisingh et al. (2007) [<doi:10.1523/JNEUROSCI.3680-](https://doi.org/10.1523/JNEUROSCI.3680-07.2007) [07.2007>](https://doi.org/10.1523/JNEUROSCI.3680-07.2007), and Stoleru method: Stoleru et al. (2004) [<doi:10.1038/nature02926>](https://doi.org/10.1038/nature02926). Rose plots and circular analysis are based on methods from - Batschelet (1981) <ISBN:0120810506> and Zar (2010) <ISBN:0321656865>.

License MIT + file LICENSE

Encoding UTF-8

LazyData true

RoxygenNote 7.2.1

NeedsCompilation no

Imports circular, lubridate, plotly, pracma, signal, zeitgebr, zoo, behavr, wesanderson, shiny, shinythemes, shinydashboard, shinycssloaders, shinyFiles

Depends  $R$  ( $>= 2.10$ )

Repository CRAN

Date/Publication 2023-03-09 00:20:02 UTC

## <span id="page-1-0"></span>R topics documented:

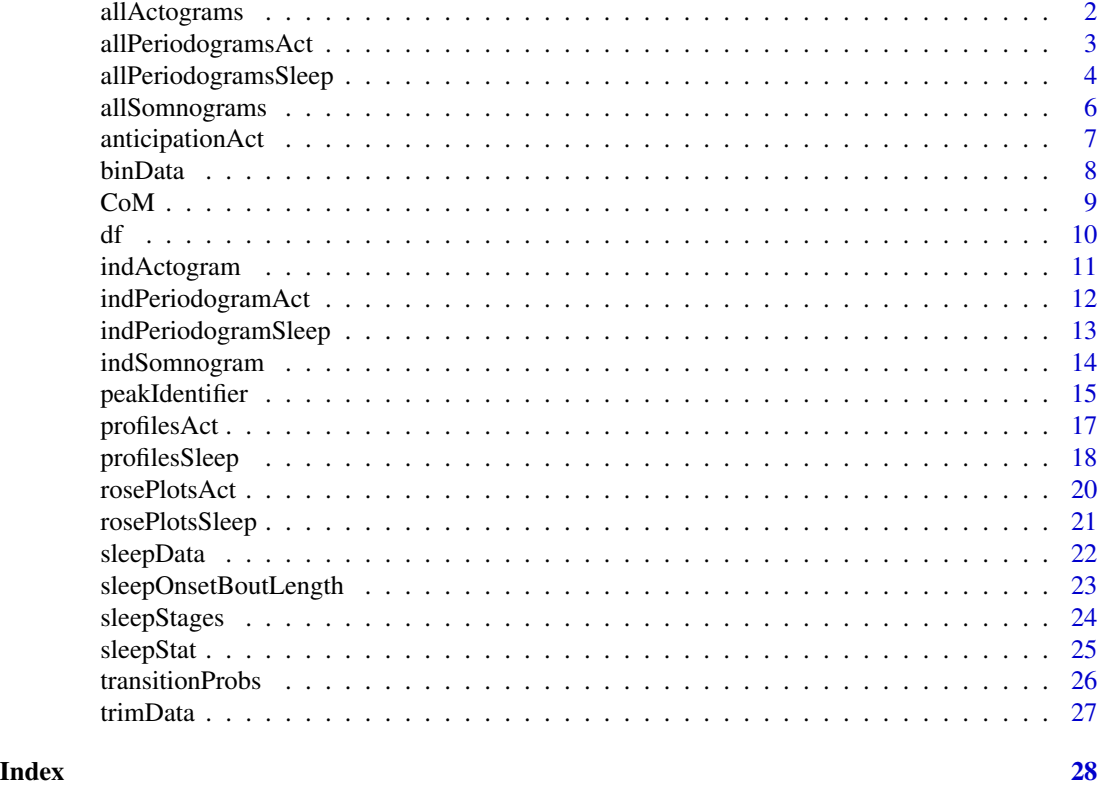

allActograms *Generate actograms*

### Description

This function generates a composite figure with actograms for all flies in a DAM scanned monitor file. Input for this function must be an output from the binData() function. The output of this function is a large plotly object. This function requires the packages "plotly" and "zoo".

#### Usage

```
allActograms(data, bin = 30, t.cycle = 24, color = rgb(0, 0, 0, 1))
```
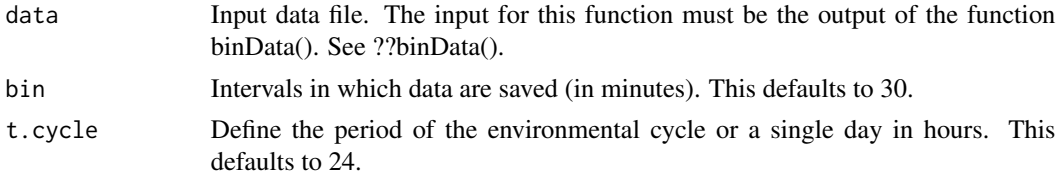

<span id="page-2-0"></span>color Color of actograms in rgb format. The input for this must be a vector with 4 values, i.e., r,g,b,transparency. The values for r,g,b can only be between 0 and 1. 0,0,0 would be black and 1,1,1 would be white. Transparency values can also go from 0 to 1, 0 being fully transparent and 1 being fully opaque.

#### Value

A plotly htmlwidget with 32 actograms in a 4-by-8 array.

#### Examples

```
td \le trimData(data = df, start.date = "19 Dec 20", start.time = "21:00",
n.days = 3, bin = 1, t.cycle = 24)
bd <- binData(data = td)
actograms <- allActograms(data = bd)
```
allPeriodogramsAct *Periodogram analysis for activity data*

#### **Description**

This function generates a composite figure with periodogram plots for all flies in a DAM scanned monitor file. Input for this function must be an output from the trimData() function. The output of this function is a list with two components - (a) large plotly object with periodogram plots for all flies, and (b) a table which has channel wise information of significant period and adjusted power values, from the chosen time-series analysis method. This function requires the packages "plotly" and "zeitgebr".

#### Usage

```
allPeriodogramsAct(
  data,
 bin = 1,
  method = "ChiSquare",
  low.per = 16,
  high.per = 32,
  alpha = 0.05,
  time.res = 20)
```
#### Arguments

data Input data file. If the method for analysis is "ChiSquare", then the input for this function must be the output of the function trimData(). See ??trimData(). Otherwise, the input for this function must be the output of the function binData(). See ??binData().

<span id="page-3-0"></span>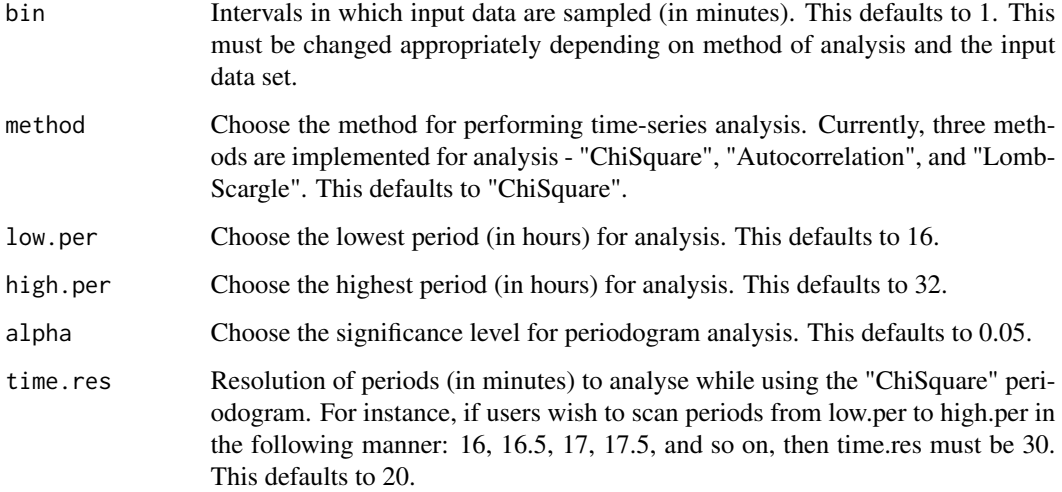

A list with two items:

Plots A plotly htmlwidget with all periodograms in a 4-by-8 array.

Data A matrix array with 32 rows (one for each fly) and 2 columns (Period and Adjusted Power).

#### Examples

```
## Not run:
td \le trimData(data = df, start.date = "19 Dec 20", start.time = "21:00",
n.days = 5, bin = 1, t.cycle = 24)
all.periodograms.act <- allPeriodogramsAct(data = td[,1:15])
```
## End(Not run)

allPeriodogramsSleep *Periodogram analysis for sleep data*

#### Description

This function generates a composite figure with periodogram plots for all flies in a DAM scanned monitor file. Input for this function must be an output from the sleepData() function. The output of this function is a list with two components - (a) large plotly object with periodogram plots for all flies, and (b) a table which has channel wise information of significant period and adjusted power values, from the chosen time-series analysis method. This function requires the packages "plotly" and "zeitgebr".

### allPeriodogramsSleep 5

#### Usage

```
allPeriodogramsSleep(
  data,
 bin = 30,
 method = "ChiSquare",
 low.per = 16,
 high.per = 32,
 alpha = 0.05,
  time.res = 20
\mathcal{L}
```
#### Arguments

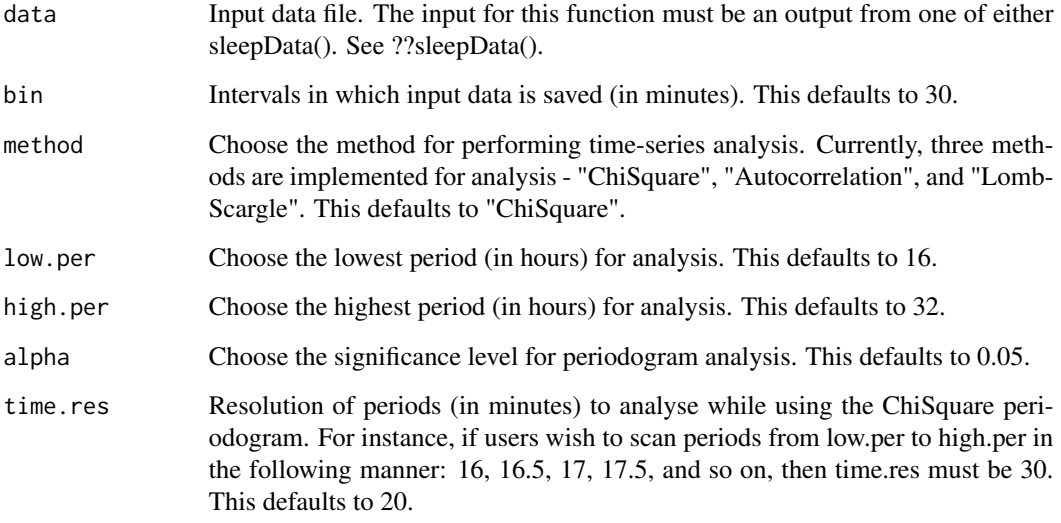

#### Value

A list with two items:

Plots A plotly htmlwidget with all periodograms in a 4-by-8 array.

Data A matrix array with 32 rows (one for each fly) and 2 columns (Period and Adjusted Power).

```
td \le trimData(data = df, start.date = "19 Dec 20", start.time = "21:00",
n.days = 5, bin = 1, t.cycle = 24)
sd <- sleepData(td)
all.periodograms.sleep <- allPeriodogramsSleep(data = sd[,1:6])
```
This function generates a composite figure with actograms (referred to as somnograms, here) for all flies in a DAM scanned monitor file. Input for this function must be an output from the trimData() function. The output of this function is a large plotly object. This function requires the packages "plotly" and "zoo". In a particular bin, sleep is calculated as the total minutes of inactivity equal to or greater than the defined threshold (sleep.def; typically, 5-minutes).

#### Usage

```
allSomnograms(
  data,
  sleep.def = c(5),
 bin = 30,
  t.cycle = 24,
  color = rgb(0, 0, 0, 1))
```
#### Arguments

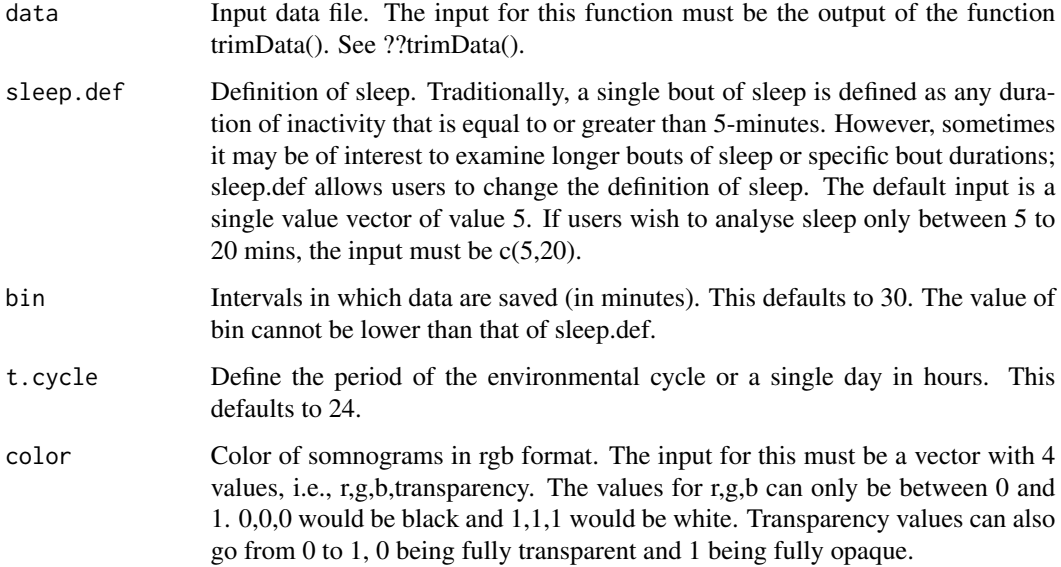

#### Value

A plotly htmlwidget with 32 somnograms in a 4-by-8 array.

#### <span id="page-6-0"></span>anticipationAct 7

#### Examples

```
td \le trimData(data = df, start.date = "19 Dec 20", start.time = "21:00",
n.days = 3, bin = 1, t.cycle = 24)
somnograms <- allSomnograms(data = td[,1:15])
```
anticipationAct *Compute anticipation for activity data*

#### **Description**

This function calculates anticipation of activity in user-defined windows. The input for this function must be the output of the trimData() function. There are three choices for the estimation of anticipation. The "Slope" method simply finds best-fitting lines to activity data in the defined windows (by using linear regressions). The slope of this line, for each fly, is used as a measure of anticipation. The "Stoleru" method is based on the estimates used in the paper by Stoleru et al., 2004 (https://doi.org/10.1038/nature02926). The authors estimate progressive increase in activity before environmental transitions, scaled by the startle response (immediately post-transition). The "Harrisingh" method is based on the method used by Harrisingh et al., 2007 (10.1523/JNEUROSCI.3680- 07.2007). In this method, the authors simply examine activity in a 3-hour interval before environmental transitions, scaled by activity in the 6-hour interval before the transitions. Only if method = "Slope", the output of this function is a list with three elements, i.e., plots of the regression line along with the activity in the morning window, plots of the regression line along with the activity in the evening window, and a table with the morning and evening anticipation values. In the other two cases, the output of this function is only a table with the morning and evening anticipation values. No plots will be generated.

#### Usage

```
anticipationAct(
  data,
  method = "Slope",
  t.\text{cycle} = 24,morn.win.start,
  eve.win.start,
  eve.win.end,
  rm{cm}.channels = c(),
  max.y.morn = "auto",max.y.eve = "auto")
```
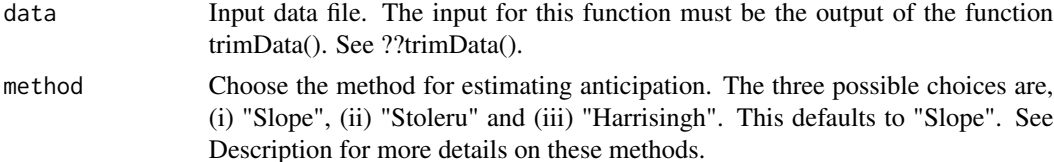

<span id="page-7-0"></span>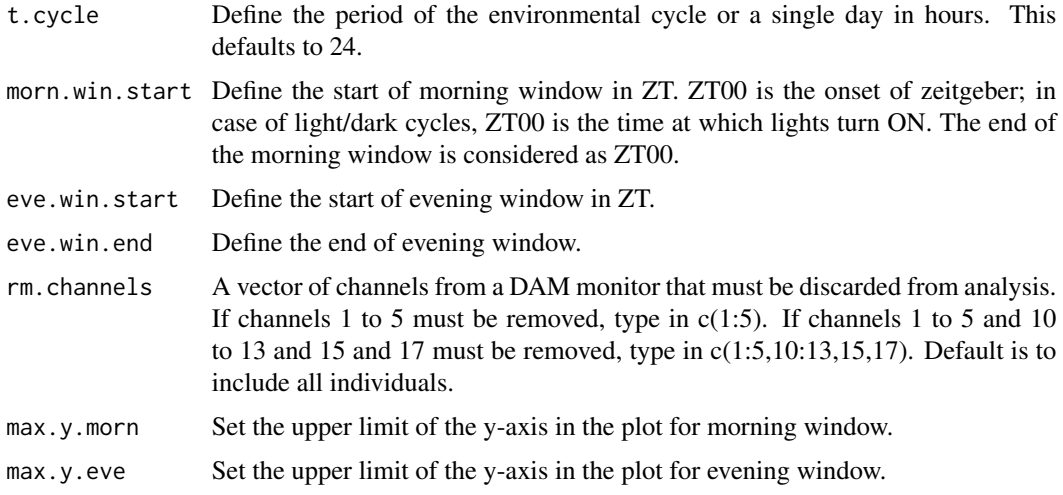

If method  $=$  "Slope", a list with two items, else a matrix array with 32 rows (one for each fly) and 3 columns (Channel/Fly identity, Morning anticipation index and Evening anticipation index). If method = "Slope":

Plot.morn A plotly htmlwidget with the anticipation estimates for the morning window.

Plot.eve A plotly htmlwidget with the anticipation estimates for the evening window.

Data A matrix array with 32 rows (one for each fly) and 3 columns (Channel/Fly identity, Morning anticipation index and Evening anticipation index).

#### Examples

```
td \le trimData(data = df, start.date = "19 Dec 20", start.time = "21:00",
n.days = 10, bin = 1, t.cycle = 24)
anticip \leq anticipationAct(data = td, method = "Stoleru", t.cycle = 24,
                           morn.win.start = 21,
                           eve.win.start = 9, eve.win.end = 12,
                           rm{chnnels} = c()
```
binData *Bin activity data to desired intervals*

#### Description

Allows users to bin data sets into intervals of time different from the data collection interval. The input for this function must be the output of the trimData() function. The output of this function is a data frame. The first column of which stores Zeitgeber Time values (assuming that the start.time in the trimData() function was set at Zeitgeber Time 00). All subsequent columns have binned activity data for each fly.

#### <span id="page-8-0"></span> $COM$  9

#### Usage

```
binData(data, input.bin = 1, output.bin = 30, t.cycle = 24)
```
#### Arguments

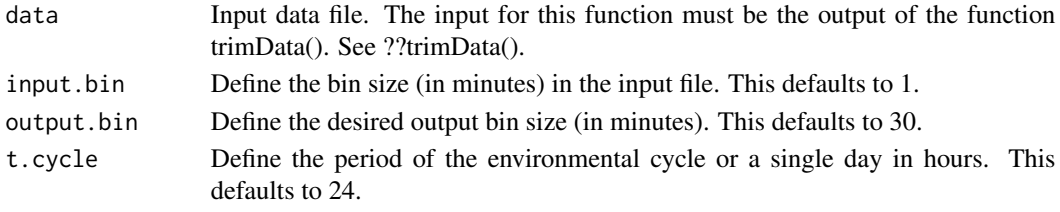

#### Value

A matrix array with 33 columns (number of rows depends on number of days, and the input parameters of this function):

ZT ZT values starting at ZT00 (time at which light turns ON).

I1:I32 Columns of binned locomotor activity data (each column represents a single fly).

#### Examples

```
td \le trimData(data = df, start.date = "19 Dec 20", start.time = "21:00",
n.days = 10, bin = 1, t.cycle = 24)
bd \leftarrow binData(data = td)bd \le binData(data = td, input.bin = 1, output.bin = 15, t.cycle = 24)
```
CoM *Objectively quantify and visualise phases and calculate consolidation in pre-defined time-windows*

#### Description

This function calculates phase of center of mass of either activity or sleep data, and generates polar plots. The function also computes consolidation of activity or sleep in the defined windows of time. The output of this function is a list, the elements of which are a polar plot with the phases in each window for each fly, depicted, and a table which has the window specific times in ZT units and the consolidation values. For this function to work as expected, users must start the analysis at ZT00.

#### Usage

```
CoM(
  input,
  data = "Activity".bin = 30.
  t.cycle = 24,
  window = list(c(21, 3), c(9, 15)),rm{cm}.channels = c())
```
<span id="page-9-0"></span>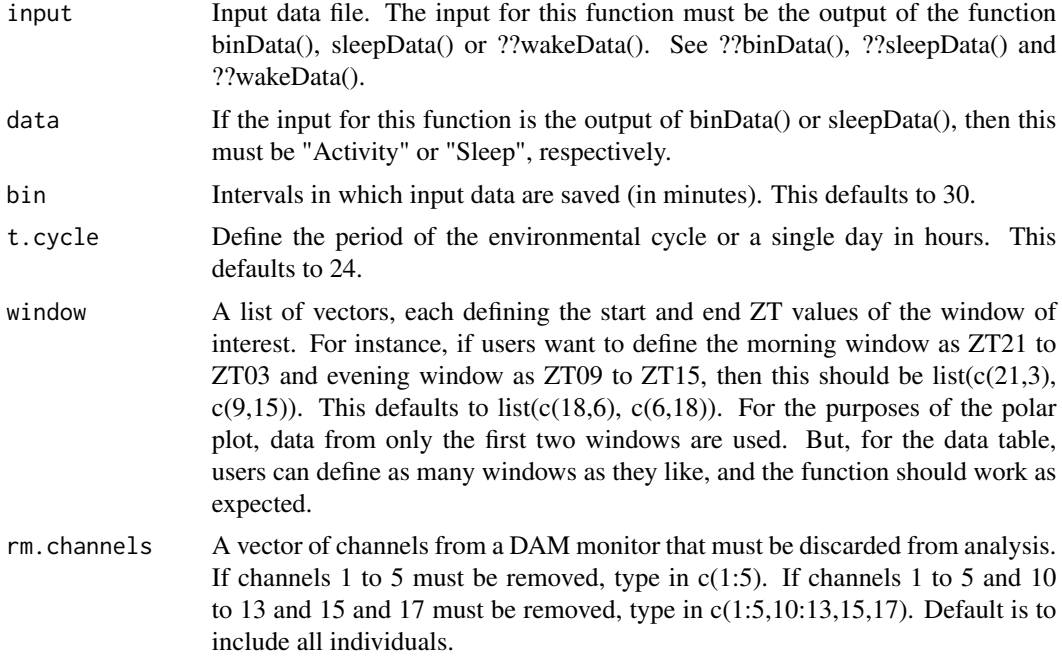

A list with two items:

Plot A plotly htmlwidget with the center of mass plotted and averages plotted for each window.

**Data** A data. frame with 32 rows (one for each fly) and  $1 +$  (number of user defined windows  $*$ 2) columns (First column contains channel/fly identity and the remaining columns contain the fly-wise consolidation and center of mass values.)

#### Examples

```
td \le trimData(data = df, start.date = "19 Dec 20", start.time = "21:00",
n.days = 10, bin = 1, t.cycle = 24)
bd <- binData(td)
phase <- CoM(input = bd)
```
df *Example DAM data*

#### Description

A sample data.frame which has beam crossing data was collected every minute to facilitate activity and sleep analysis. Data is collected for wildtype flies under LD 12:12 and DD at 25 degree Celsius using the Drosophila Activity Monitoring (DAM) system, Trikinetics.

#### <span id="page-10-0"></span>indActogram 11

#### Usage

df

#### Format

A data.frame containing 28234 rows and 42 variables:

- V1:V10 Several columns of information generated by DAMScan. Only two columns here are of interest to us. Column V2 which has date information and column V3 which has time of day information.
- V11:V42 Activity counts for each of the 32 flies recorded in a single activity monitor.

indActogram *Plot actogram of individual fly*

#### Description

Allows users to generate individual actograms. The input for this function must be the output of the binData() function. The output of this function is a plotly object.

#### Usage

```
indActogram(
  data,
 bin = 30,
  t.\text{cycle} = 24,ind = 1,
 key.acto = 1,color = rgb(0, 0, 0, 1))
```
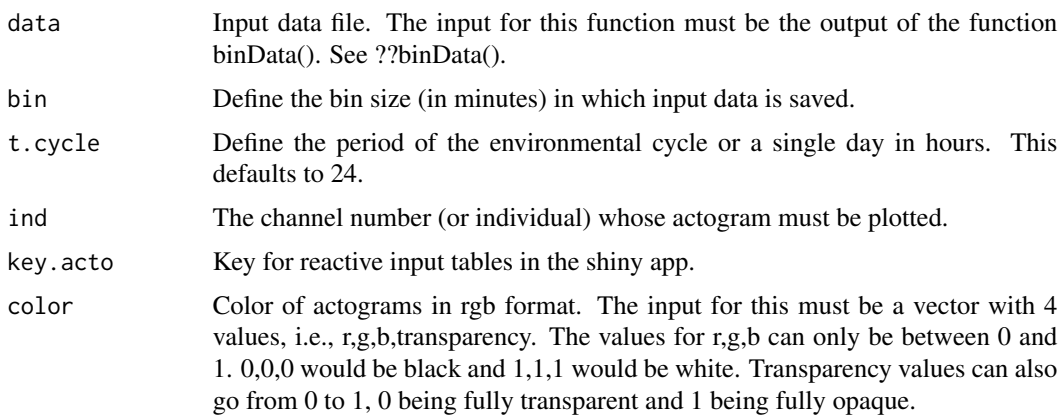

<span id="page-11-0"></span>A plotly htmlwidget with the actogram of a user defined fly.

#### Examples

```
## Not run:
td \le trimData(data = df, start.date = "19 Dec 20", start.time = "21:00",
n.days = 10, bin = 1, t.cycle = 24)
bd <- binData(td)
ind.actogram \leq indActogram(data = bd, bin = 30, ind = 2)
## End(Not run)
```
indPeriodogramAct *Periodogram plot for activity data of individual flies*

#### Description

This function generates a periodogram for the activity data of a single fly. Input for this function must be an output from the trimData() function. The output of this function is a plotly object.

#### Usage

```
indPeriodogramAct(
 data,
 bin = 1,
 method = "ChiSquare",
 low.per = 16,
 high.per = 32,
  alpha = 0.05,
 time.res = 20,
  ind = 1\lambda
```
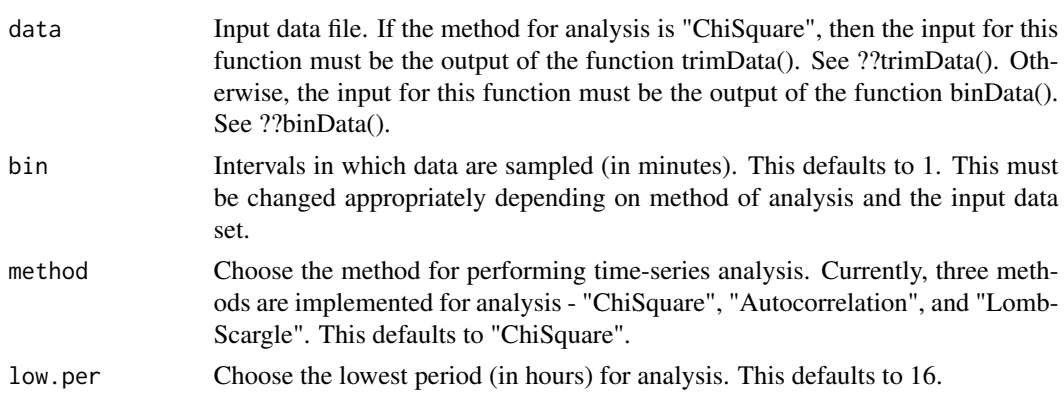

<span id="page-12-0"></span>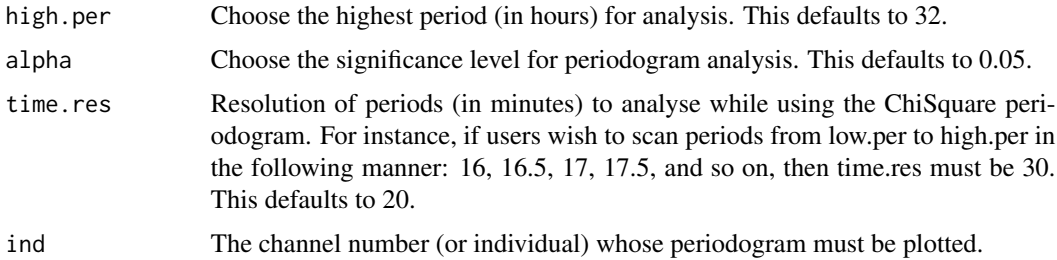

A plotly htmlwidget with the individual periodogram of a user defined fly.

#### Examples

```
td \le trimData(data = df, start.date = "19 Dec 20", start.time = "21:00",
n.days = 10, bin = 1, t.cycle = 24)
ind.periodogram.act <- indPeriodogramAct(data = td, ind = 13)
```
indPeriodogramSleep *Periodogram plot for sleep data of individual flies*

#### Description

This function generates a periodogram for the sleep data of a single fly. The output of this function is a plotly object.

#### Usage

```
indPeriodogramSleep(
  data,
 bin = 30,
  method = "ChiSquare",
  low.per = 16,
  high.per = 32,
  alpha = 0.05,
  time.res = 20,
  ind = 1\mathcal{L}
```
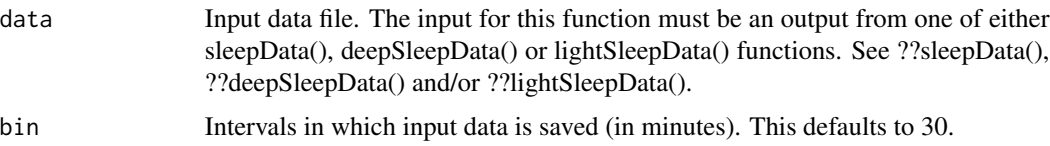

<span id="page-13-0"></span>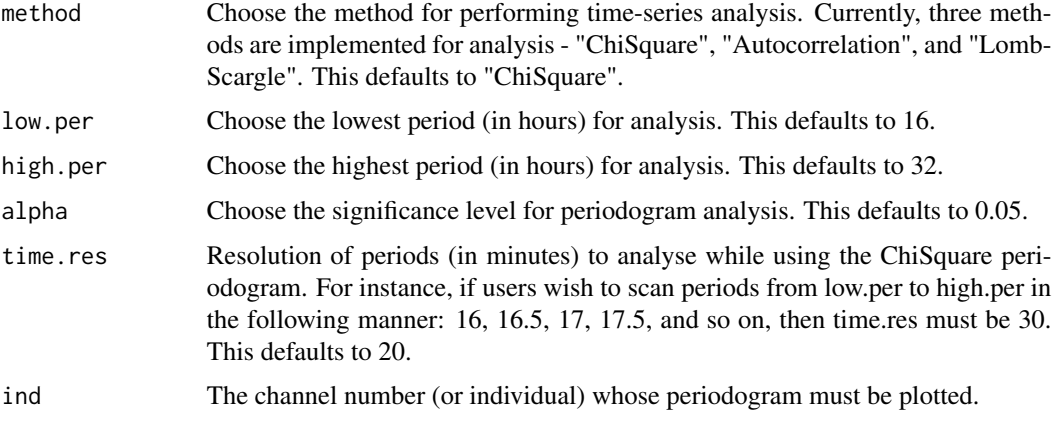

A plotly htmlwidget with the individual periodogram of a user defined fly.

#### Examples

```
td \le trimData(data = df, start.date = "19 Dec 20", start.time = "21:00",
n.days = 3, bin = 1, t.cycle = 24)
sd <- sleepData(td)
ind.periodogram.sleep <- indPeriodogramSleep(data = sd, ind = 10)
```
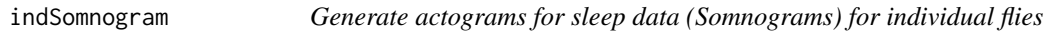

#### Description

This function generates a somnogram for a single fly. Input for this function must be an output from the trimData() function. The output of this function is a plotly object. In a particular bin, sleep is calculated as the total minutes of inactivity equal to or greater than the defined threshold (sleep.def; typically, 5-minutes).

#### Usage

```
indSomnogram(
  data,
  sleep.def = c(5),
 bin = 30.
  t.cycle = 24,
  ind = 1,
 key.somno = 1,
  color = rgb(0, 0, 0, 1))
```
#### <span id="page-14-0"></span>peakIdentifier 15

#### Arguments

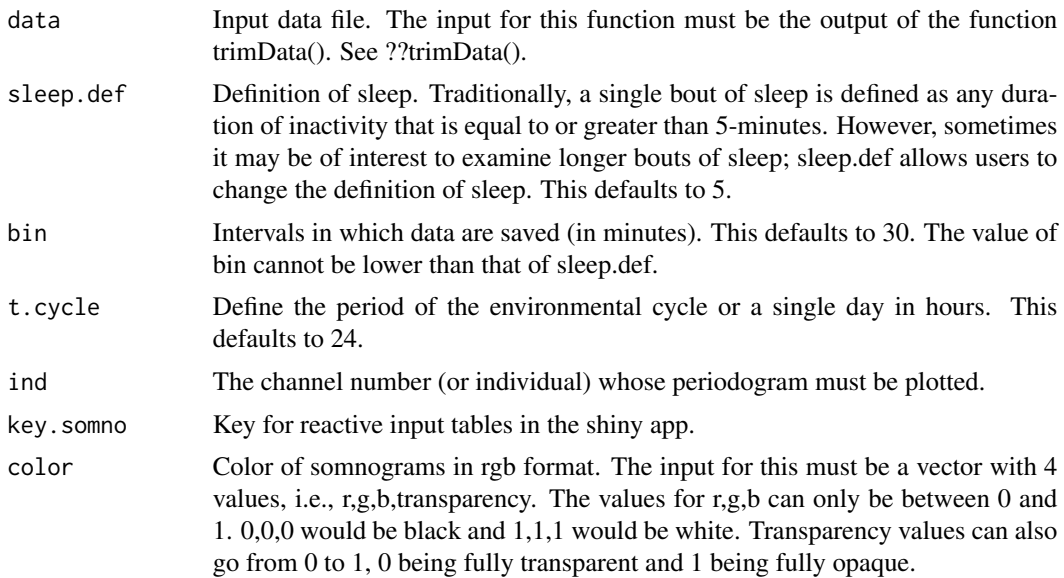

#### Value

A plotly htmlwidget with the somnogram of a user defined fly.

#### Examples

```
td \le trimData(data = df, start.date = "19 Dec 20", start.time = "21:00",
n.days = 10, bin = 1, t.cycle = 24)
somnogram <- indSomnogram(data = td, ind = 21)
```
peakIdentifier *Phase identifier for activity data*

#### Description

This function generates a list of outputs. The first element is a plot of raw activity along with the smoothed data and objectively estimated phases of peak of activity data. Smoothing of activity is done using a Savitzky-Golay filter. The input of this function must be the output of the trimData function. This function requires the packages "plotly", "pracma" and "signal". As of now, this function works only for 24-hour T-cycles.

#### Usage

```
peakIdentifier(
  data,
  filt.order = 3,
  filt.length = 51,
```

```
min.peak.dist = 100,
 peak.ht.scal = 0.5,
 ZT = c(0, 12),
 rm{chnnels} = c())
```
#### Arguments

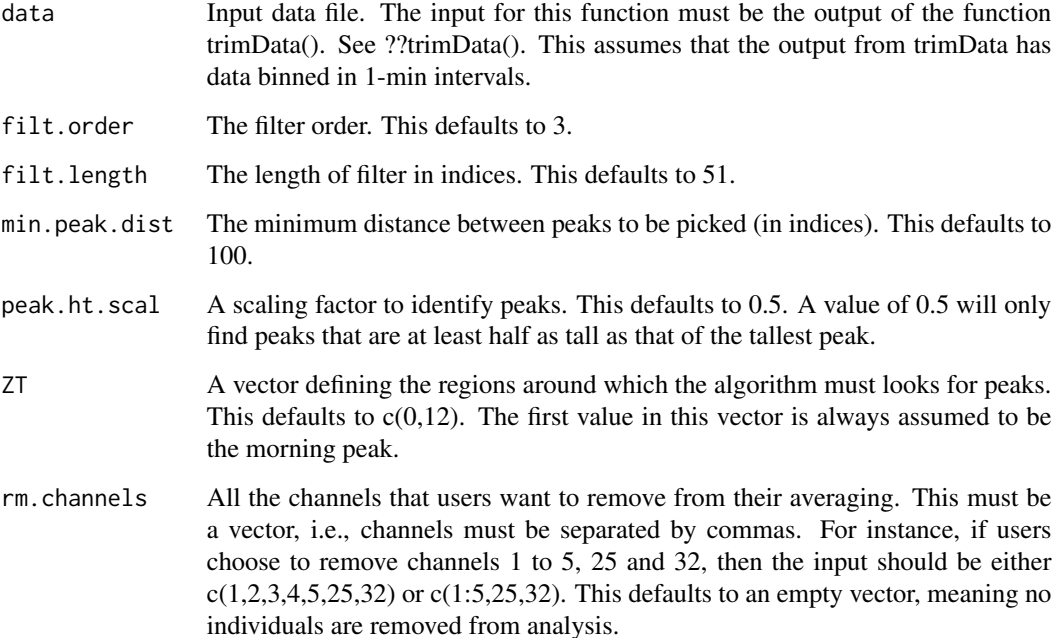

#### Value

A list with two items:

- Plots A plotly htmlwidget with all the averaged activity overlayed with the smoothed data and markers to point out identified peaks in a 4-by-8 array.
- Data A matrix array with 32 rows (one for each fly) and 9 columns (Channel/Fly identity, Phases of morning peak onset, maxima and offset, Morning peak height, Phases of evening peak onset, maxima and offset, and Evening peak height (all phases are measured in ZT)).

```
td \le trimData(data = df, start.date = "19 Dec 20", start.time = "21:00",
n.days = 3, bin = 1, t.cycle = 24)
pks <- peakIdentifier(data = td)
```
<span id="page-16-0"></span>

Users can compute average profiles and visualise the same. Averages can be performed either over Flies, Days, Both or None. Except in the case of "None" the output of this function will be a list with two elements. One is the generated plot and the other is a table with the activity values and corresponding standard errors of the mean.

#### Usage

```
profilesAct(
  data,
  bin = 30,
  t.\text{cycle} = 24,average.type = "Both",
  rm{cm}.channels = c()\mathcal{E}
```
#### Arguments

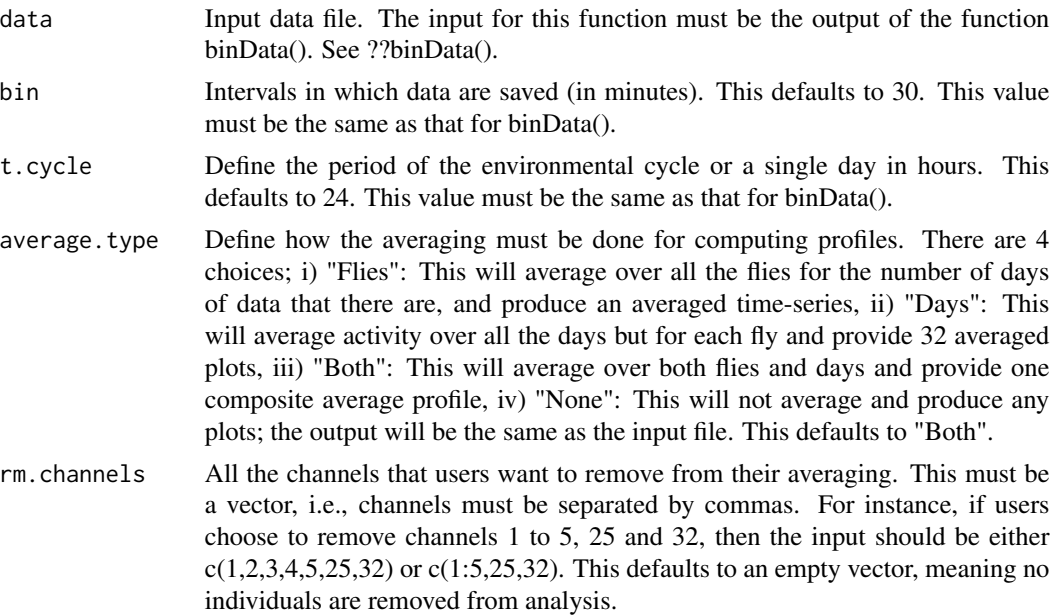

#### Value

Except when average.type = "None", a list with two items. When average.type = "None", input file is returned.

If average.type = "Days":

<span id="page-17-0"></span>Profiles **ZT** Column with **ZT** values.

I1:I32 Data averaged over days for each of 32 flies.

ZT Column with ZT values.

I1:I32 SEM (across days) for each of 32 flies.

Plot A plotly htmlwidget with the activity profiles in a 4-by-8 array.

If average.type = "Flies":

Profiles **ZT** Column with **ZT** values. Mean Data averaged over all 32 flies for the entire duration of chosen days.

SEM SEM (across flies).

Plot A plotly htmlwidget with the activity time-series. If average.type = "Both":

Profiles **ZT** Column with **ZT** values. Mean Data averaged over all days and all 32 flies. SEM SEM (across flies).

Plot A plotly htmlwidget with the activity profile.

#### Examples

```
td <- trimData(data = df, start.date = "19 Dec 20", start.time = "21:00",
n.days = 10, bin = 1, t.cycle = 24)
bd <- binData(td)
pro <- profilesAct(data = bd)
pro \le profilesAct(data = bd, bin = 60, t.cycle = 32,
average.type = "Days", rm{chnen} = c(1:5,25,32))
```
profilesSleep *Compute and plot sleep profiles*

#### Description

Users can compute average profiles and visualise the same. Averages can be performed either over Flies, Days, Both or None. Except in the case of "None" the output of this function will be a list with two elements. One is the generated plot and the other is a table with the activity values and corresponding standard errors of the mean.

#### Usage

```
profilesSleep(
  data,
 bin = 30.
  t.cycle = 24,
 average.type = "Both",
  rm{cm}.channels = c())
```
#### profilesSleep 19

#### Arguments

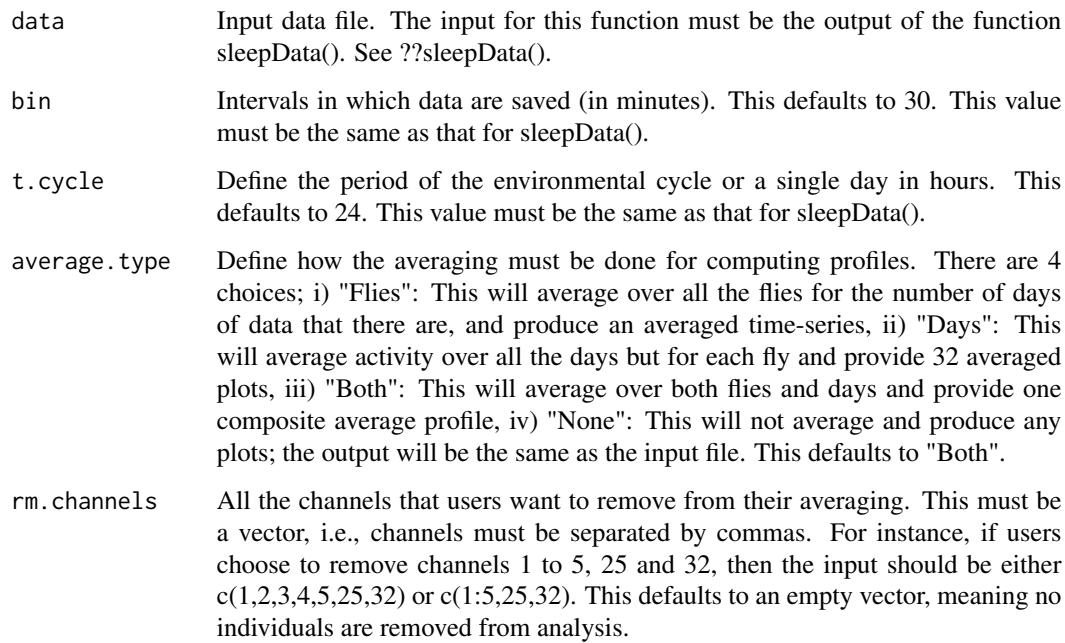

#### Value

Except when average.type = "None", a list with two items. When average.type = "None", input file is returned.

If average.type = "Days":

Profiles ZT Column with ZT values.

I1:I32 Data averaged over days for each of 32 flies.

ZT Column with ZT values.

I1:I32 SEM (across days) for each of 32 flies.

Plot A plotly htmlwidget with the sleep profiles in a 4-by-8 array.

If average.type = "Flies":

Profiles ZT Column with ZT values.

Mean Data averaged over all 32 flies for the entire duration of chosen days. SEM SEM (across flies).

If average.type = "Both":

Profiles ZT Column with ZT values.

Mean Data averaged over all days and all 32 flies. SEM SEM (across flies).

#### Plot A plotly htmlwidget with the sleep profile.

Plot A plotly htmlwidget with the sleep time-series.

#### Examples

```
td \le trimData(data = df, start.date = "19 Dec 20", start.time = "21:00",
n.days = 3, bin = 1, t.cycle = 24)
sd <- sleepData(td)
pro <- profilesSleep(data = sd)
```
rosePlotsAct *Generate rose plots for averaged activity data*

#### Description

Users can generate rose plots for the averaged activity data. The input for this function must be output from binData(). The output of this function is a plotly object. By default the averaging of profiles is done over all flies and days.

#### Usage

```
rosePlotsAct(data, bin = 30, t.cycle = 24, rm.channels = c())
```
#### Arguments

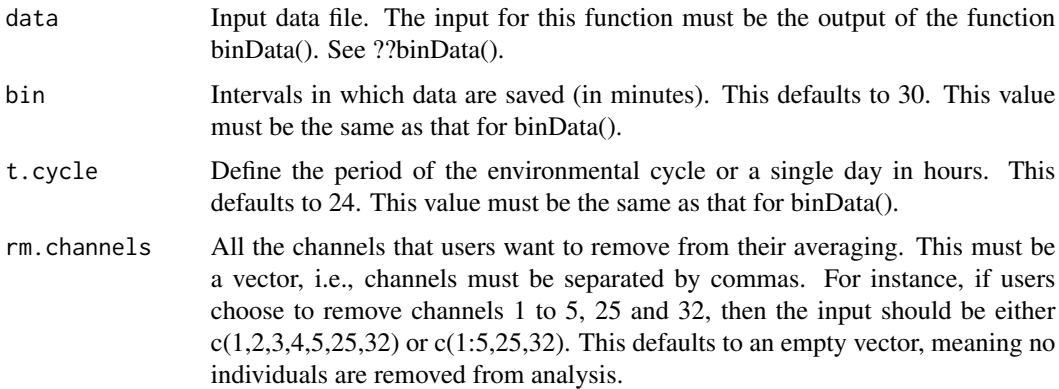

#### Value

A plotly htmlwidget with rose plots for locomotor activity.

```
td <- trimData(data = df, start.date = "19 Dec 20", start.time = "21:00",
n.days = 10, bin = 1, t.cycle = 24)
bd <- binData(td)
r.plot <- rosePlotsAct(data = bd)
```
<span id="page-19-0"></span>

<span id="page-20-0"></span>

Users can generate rose plots for the averaged sleep data. The input for this function must be output from sleepData(). The output of this function is a plotly object. By default the averaging of profiles is done over all flies and days.

#### Usage

```
rosePlotsSleep(data, bin = 30, t.cycle = 24, rm.channels = c())
```
#### Arguments

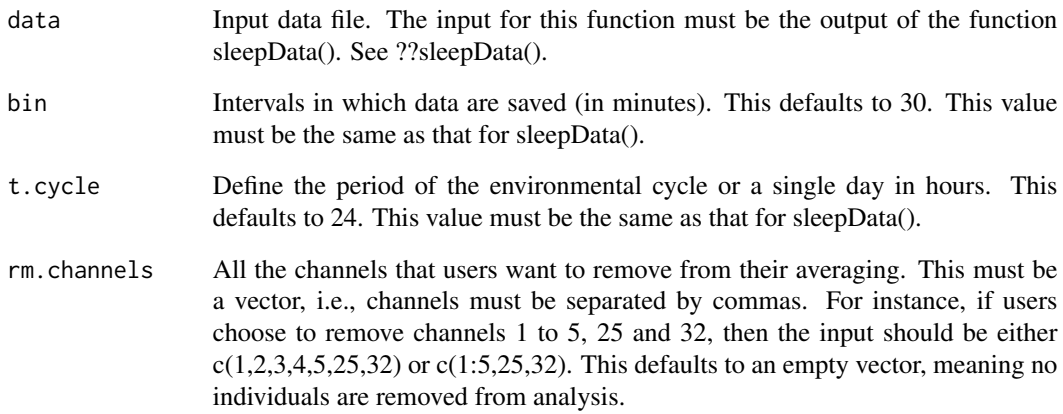

#### Value

#' @return A plotly htmlwidget with rose plots for sleep data.

```
td \le trimData(data = df, start.date = "19 Dec 20", start.time = "21:00",
n.days = 1, bin = 1, t.cycle = 24)
sd <- sleepData(td)
r.plot <- rosePlotsSleep(data = sd)
```
<span id="page-21-0"></span>

Allows users to bin data sets into intervals of time different from the data collection interval. The input for this function must be the output of the trimData() function. The output of this function is a data frame. The first column of which stores Zeitgeber Time values (assuming that the start.time in the trimData() function was set at Zeitgeber Time 00). All subsequent columns have binned sleep data for each fly. In a particular bin, sleep is calculated as the total minutes of inactivity equal to or greater than the defined threshold (sleep.def; typically, 5-minutes).

#### Usage

sleepData(data, sleep.def =  $c(5)$ , bin = 30, t.cycle = 24)

#### Arguments

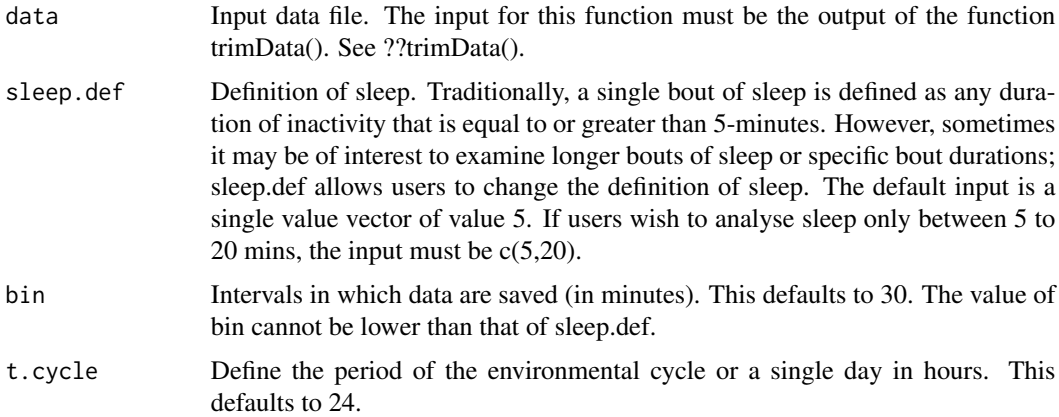

#### Value

A data.frame with 33 columns (number of rows depends on number of days, and the input parameters of this function):

ZT ZT values starting at ZT00 (time at which light turns ON).

I1:I32 Columns of binned sleep data (each column represents a single fly).

```
td \le trimData(data = df, start.date = "19 Dec 20", start.time = "21:00",
n.days = 4, bin = 1, t.cycle = 24)
sd \leq - \text{sleepData(data = td[, 1:15])}
```
<span id="page-22-0"></span>sleepOnsetBoutLength *Computes, tabulates and plots day-time and night-time onset of sleep bouts and their respective lengths*

#### Description

This function allows users to compute day-time and night-time onset of sleep bouts and their respective bout lengths. Also generates a plot to visualise and compare within and across day and night-time windows. The input for this function must be the output from the trimData() function. Number of days to analyse must be at least 2 days. If the number of days is more than 2 days, the function will compute statistics for the first day only. The output of this function is a list with three elements, i.e., "Daytime.Data" is a data frame which has the onset of sleep bout (minutes since the start of the day window) and the length of that bout (in minutes) for each fly, "Nighttime.Data" which is the same as "Daytime.Data" but for the night window, and "Plots" which allows the visualisation of the two data sets.

#### Usage

sleepOnsetBoutLength(data, sleep.def =  $c(5)$ , t.cycle = 24, photoperiod = 12)

#### Arguments

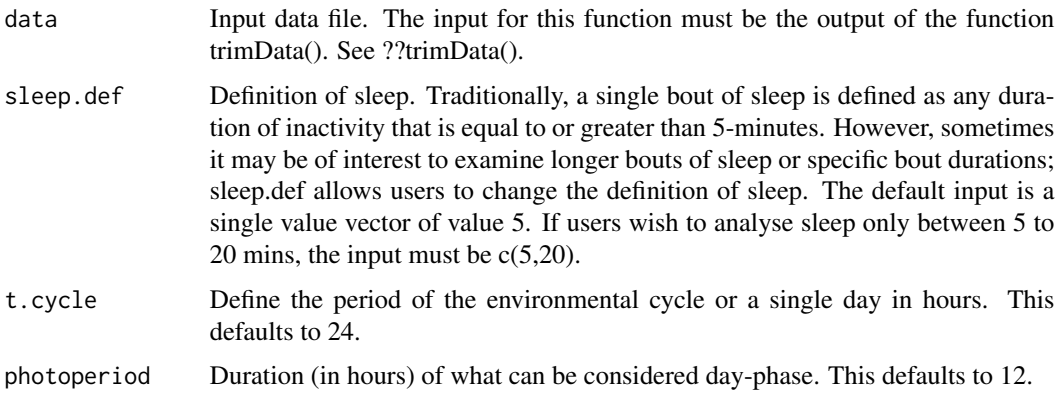

#### Value

A list with three items:

#### Daytime.Data Channel Fly identity.

Start Onset of sleep bout (in minutes since the start of day window) BoutLength Length of the sleep bout (in minutes)

#### Nighttim.Data Channel Fly identity.

Start Onset of sleep bout (in minutes since the start of night window) BoutLength Length of the sleep bout (in minutes)

#### Examples

```
td \le trimData(data = df, start.date = "28 Dec 20", start.time = "21:00",
n.days = 2, bin = 1, t.cycle = 24)
bout.onset.vs.length <- sleepOnsetBoutLength(data = td)
```
#### sleepStages *Plot sleep stages in individual flies*

#### Description

Allows users to generate individual plots of sleep stages in flies. Sleep stages are defined as follows: 5 to 30-min as short sleep (light blue), 30 to 60-min as intermediate sleep (medium blue) and 60 to 720-min as deep sleep (dark blue). Activity is plotted in red. The input for this function must be the output of the trimData() function. The output of this function is a plot. Note: At this moment, this works accurately only for 24-h days.

#### Usage

```
sleepStages(data, n.days, channel = 1, photoperiod = 12)
```
#### Arguments

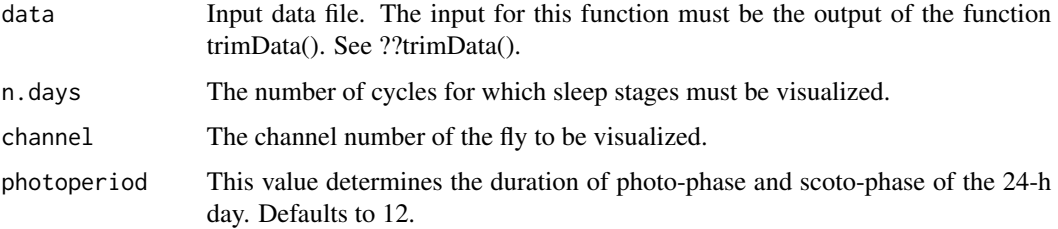

#### Value

A plot with the day-time and night-time sleep stages of a user defined fly for the number of cycles provided by the user.

#### Examples

```
## Not run:
td \le trimData(data = df, start.date = "19 Dec 20", start.time = "21:00",
n.days = 2, bin = 1, t.cycle = 24)
sleepStages(data = td, n.days = 1)
```
## End(Not run)

<span id="page-23-0"></span>

<span id="page-24-0"></span>

This function allows users to estimate day-time and night-time average sleep bout duration, number and latency. Sleep bout latency is defined as the time taken (in minutes) for the occurrence of the first sleep bout since respective transitions. The input for this function must be the output from the trimData() function. The output of this function is a matrix which contains fly-wise (each row) data.

#### Usage

```
sleepStat(data, sleep.def = c(5), t.cycle = 24, photoperiod = 12)
```
#### Arguments

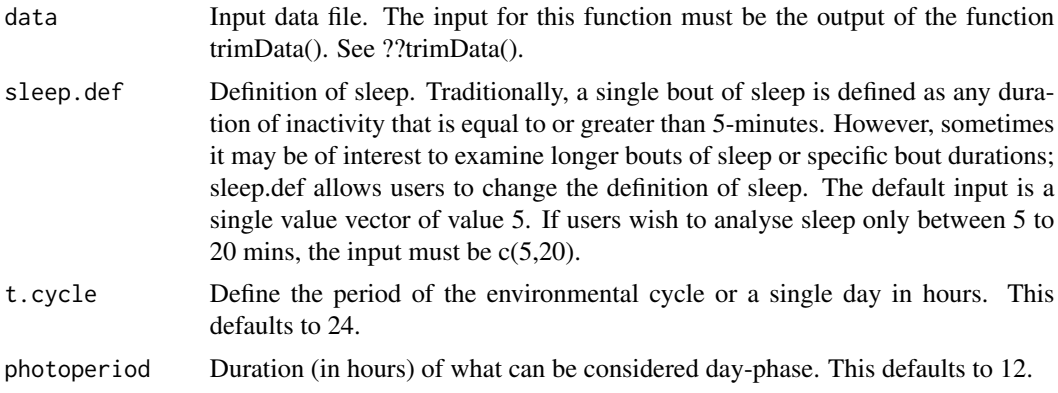

#### Value

A matrix array matrix with 32 rows (one for each fly) and 9 columns:

Channel Fly identity.

Day.BoutNumber Number of sleep bouts in the user defined day time.

Day.BoutDuration.Mean Mean sleep duration in the user defined day time.

Day.BoutDuration.Median Median sleep duration in the user defined day time.

Day.Latency Time taken for the first sleep bout to occur in the user defined day time.

Day.Total Total minutes of daytime sleep.

Night.BoutNumber Number of sleep bouts in the user defined night time.

Night.BoutDuration.Mean Mean sleep duration in the user defined night time.

Night.BoutDuration.Median Median sleep duration in the user defined night time.

Night.Latency Time taken for the first sleep bout to occur in the user defined night time.

Night.Total Total minutes of nighttime sleep.

#### Examples

```
td \le trimData(data = df, start.date = "19 Dec 20", start.time = "21:00",
n.days = 10, bin = 1, t.cycle = 24)
slp.stat <- sleepStat(data = td)
```
transitionProbs *Plot and generate data for transition frequencies between sleep stages*

#### Description

This function generates a sankey plot enabling the visualization of percentage of times transtions from various states of activity and sleep occur. This function also generates a data table to download individual values of these transition percentages. Sleep stages are defined as follows: 5 to 30-min as short sleep (light blue), 30 to 60-min as intermediate sleep (medium blue) and 60 to 720-min as deep sleep (dark blue). Activity is defined as the standard number of beam crosses. The input for this function must be the output of the trimData() function. The output of this function is a list. Note: At this moment, this works accurately only for 24-h days.

#### Usage

```
transitionProbs(data, n.days, photoperiod = 12)
```
#### Arguments

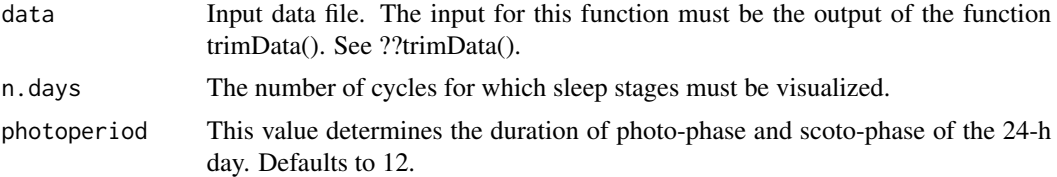

#### Value

A list with two items:

Plots A plotly htmlwidget with the Sankey diagram (representing the average transition percentages).

Data A matrix array with individual wise transition percentages.

#### Examples

```
## Not run:
td \le trimData(data = df, start.date = "19 Dec 20", start.time = "21:00",
n.days = 2, bin = 1, t.cycle = 24)
tp \leq -\text{transitionProbs}(data = td, n days = 1)
```
## End(Not run)

<span id="page-25-0"></span>

<span id="page-26-0"></span>

trimData() allows users to define start date, start time and number of days for analysing data sets.

#### Usage

trimData(data, start.date, start.time, n.days, bin = 1, t.cycle = 24)

#### Arguments

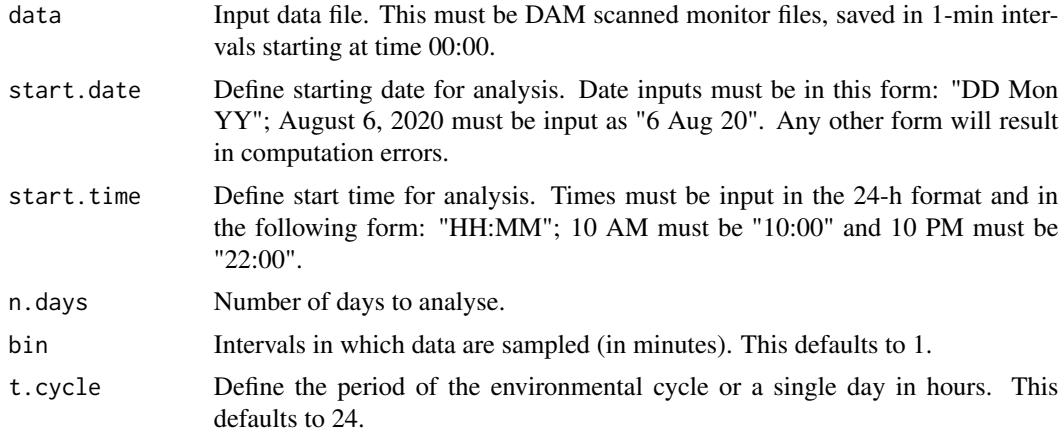

#### Value

A data. frame containing trimmed data.

```
td \le trimData(data = df, start.date = "19 Dec 20", start.time = "21:00",
n.days = 10, bin = 1, t.cycle = 24)
```
# <span id="page-27-0"></span>Index

∗ datasets df, [10](#page-9-0) allActograms, [2](#page-1-0) allPeriodogramsAct, [3](#page-2-0) allPeriodogramsSleep, [4](#page-3-0) allSomnograms, [6](#page-5-0) anticipationAct, [7](#page-6-0) binData, [8](#page-7-0) CoM, [9](#page-8-0) df, [10](#page-9-0) indActogram, [11](#page-10-0) indPeriodogramAct, [12](#page-11-0) indPeriodogramSleep, [13](#page-12-0) indSomnogram, [14](#page-13-0) peakIdentifier, [15](#page-14-0) profilesAct, [17](#page-16-0) profilesSleep, [18](#page-17-0) rosePlotsAct, [20](#page-19-0) rosePlotsSleep, [21](#page-20-0) sleepData, [22](#page-21-0) sleepOnsetBoutLength, [23](#page-22-0) sleepStages, [24](#page-23-0) sleepStat, [25](#page-24-0) transitionProbs, [26](#page-25-0) trimData, [27](#page-26-0)